# Métodos computacionais para inferência estatística modelos dinâmicos

Elias Teixeira Krainski

LEG: Laboratório de Estatística e Geoinformação Universidade Federal do Paran´a

30 de julho de 2012

PJ, WB, EK e WZ (LEG/UFPR) [MCIE](#page-36-0) MONTE 30 de julho de 2012 1 / 21

<span id="page-0-0"></span> $QQ$ 

# Sumário

### Motivação

### Modelo Dinâmico

- O modelo dinâmico mais simples
- [Modelo de crescimento](#page-9-0)
- Regressão dinâmica
- (3) Estimação: Verossimilhança via filtro de Kalman
	- Suposições no Modelo Linear
	- Predição e verossimilhança
	- **•** Inferência sobre  $\theta$
- 4 Estimação: Inferência Bayesiana via MCMC
	- [Algoritmo MCMC para DLM](#page-35-0)

<span id="page-2-0"></span>Motivação

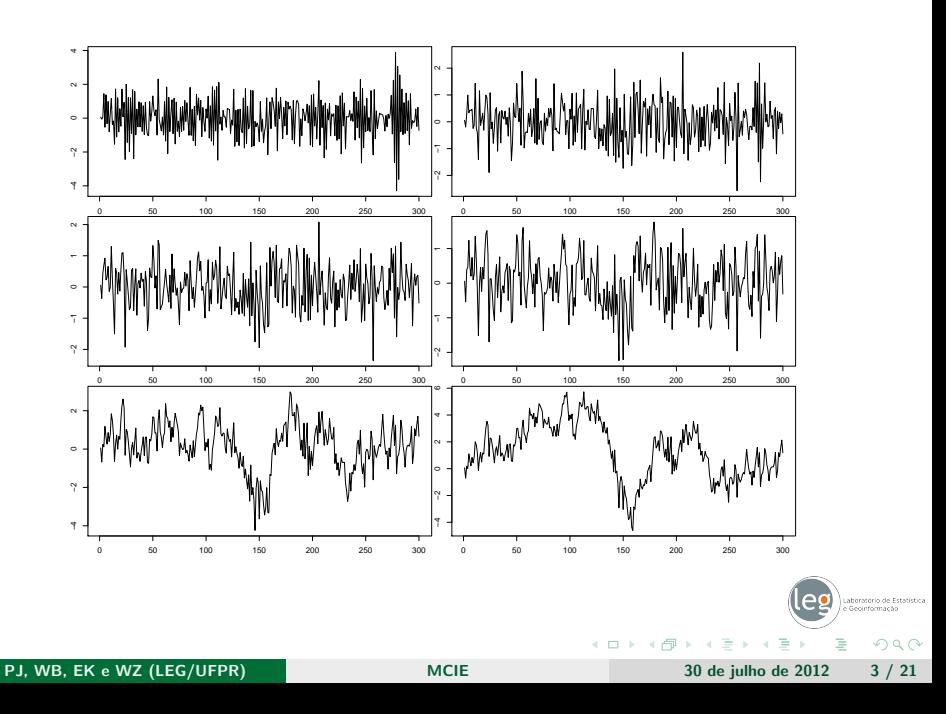

#### Motivação

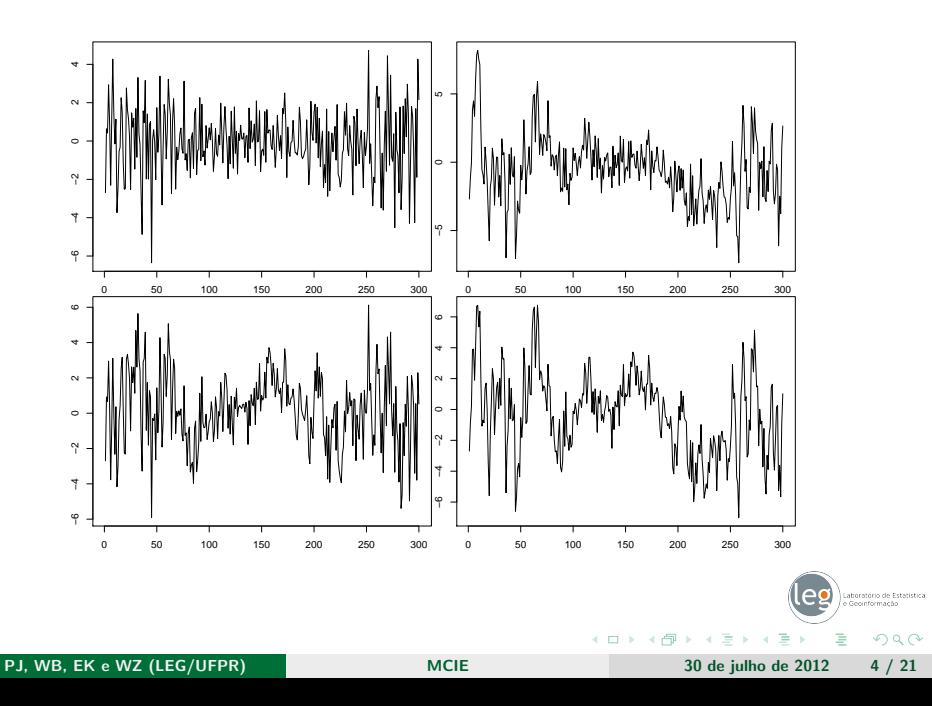

## O modelo dinâmico mais simples

<span id="page-4-0"></span>\n- **①** 
$$
y_t = \theta_t + v_t
$$
, com  $v_t \sim N(0, V_t)$
\n- **②**  $\theta_t = \phi \theta_{t-1} + w_t$ , com  $w_t \sim N(0, W_t)$
\n

# O modelo dinâmico mais simples

\n- **①** 
$$
y_t = \theta_t + v_t
$$
, com  $v_t \sim N(0, V_t)$
\n- **②**  $\theta_t = \phi \theta_{t-1} + w_t$ , com  $w_t \sim N(0, W_t)$
\n

- Com  $V_t = 0$  e  $0 \le \phi \le 1$  temos um modelo AR1
- Com  $\phi = 1$  temos um passeio aleatório para  $\theta$
- Com  $\phi = 1$  e  $\frac{W}{V} \approx 0$ ,  $y_t$  será parecido com  $y_{t-1}$ .

# O modelo dinâmico mais simples na forma geral

- Modelo Dinâmico Linear
	- **4** Observações

$$
y_t = F_t \theta_t + v_t, \quad v_t \sim N(0, V_t)
$$

<sup>2</sup> Estados

$$
\theta_t = G_t \theta_{t-1} + w_t, \quad w_t \sim N(0, W_t)
$$

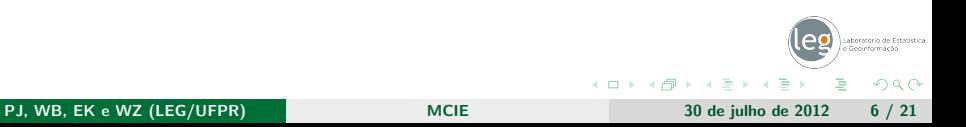

# O modelo dinˆamico mais simples na forma geral

- **Modelo Dinâmico Linear** 
	- **O** Observações

$$
y_t = F_t \theta_t + v_t, \quad v_t \sim N(0, V_t)
$$

<sup>2</sup> Estados

$$
\theta_t = G_t \theta_{t-1} + w_t, \quad w_t \sim N(0, W_t)
$$

- O modelo simples
	- $\textbf{D}$  Observações:  $y_t = \theta_t + v_t$ , com  $v_t \sim \mathcal{N}(0, V_t)$
	- ⊇ Estados:  $\theta_t = \phi \theta_{t-1} + w_t$ , com  $w_t \sim N(0, W_t)$

 $QQ$ 

# O modelo dinˆamico mais simples na forma geral

#### **• Modelo Dinâmico Linear**

**1** Observações

$$
y_t = F_t \theta_t + v_t, \quad v_t \sim N(0, V_t)
$$

<sup>2</sup> Estados

$$
\theta_t = G_t \theta_{t-1} + w_t, \quad w_t \sim N(0, W_t)
$$

#### • O modelo simples

- $\textbf{D}$  Observações:  $y_t = \theta_t + v_t$ , com  $v_t \sim \mathcal{N}(0, V_t)$
- ⊇ Estados:  $\theta_t = \phi \theta_{t-1} + w_t$ , com  $w_t \sim N(0, W_t)$
- $y_t$ : dados observáveis
- $F_t = 1$ , escalar fixado
- $\theta_t$ : intercepto variando no tempo
- $v_t$ : erro de observação no tempo t
- $w_t$ : erros do estado latente
- $G_t = \phi$ , escalar controlando evolução de  $\theta$

 $QQ$ 

# Modelo de crescimento

**4** Observações

<span id="page-9-0"></span>
$$
y_t = \alpha_t + v_t, \quad v_t \sim N(0, V)
$$

#### <sup>2</sup> Estados

 $\alpha_t = \alpha_{t-1} + \beta_{t-1} + w1_t$ ,  $w1_t \sim N(0, \sigma_1^2)$  $\beta_t = \beta_{t-1} + w2_t$ ,  $w2_t \sim N(0, \sigma_2^2)$ 

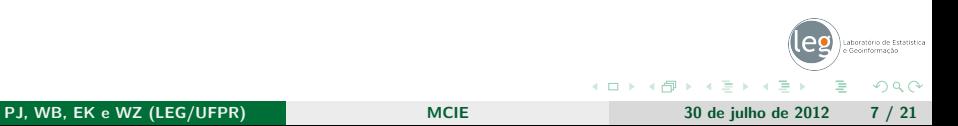

# Modelo de crescimento

**O** Observações

$$
y_t = \alpha_t + v_t, \quad v_t \sim N(0, V)
$$

<sup>2</sup> Estados

• 
$$
\alpha_t = \alpha_{t-1} + \beta_{t-1} + w_1
$$
,  $w_1 \sim N(0, \sigma_1^2)$   
\n•  $\beta_t = \beta_{t-1} + w_2$ ,  $w_2 \sim N(0, \sigma_2^2)$ 

· Na formulação geral

$$
F = [1 \ 0], \quad \theta_t = \left[ \begin{array}{c} \alpha_t \\ \beta_t \end{array} \right], \quad G = \left[ \begin{array}{cc} 1 & 1 \\ 0 & 1 \end{array} \right], \quad W = \left[ \begin{array}{cc} \sigma_1^2 & 0 \\ 0 & \sigma_2^2 \end{array} \right].
$$

**o** Lembrando

**4** Observações

$$
y_t = F_t \theta_t + v_t
$$

 $\theta_t = G_t \theta_{t-1} + w_t$  $\theta_t = G_t \theta_{t-1} + w_t$  $\theta_t = G_t \theta_{t-1} + w_t$  $QQ$ PJ, WB, EK e WZ (LEG/UFPR) [MCIE](#page-0-0) MONTE 30 de julho de 2012 7 / 21

<sup>2</sup> Estados

# Regressão dinâmica

#### **4** Observações

$$
y_t = F_t \theta_t + v_t
$$

#### <sup>2</sup> Estados

<span id="page-11-0"></span>
$$
\theta_t = G_t \theta_{t-1} + w_t
$$

No contexto de regressão dinâmica, nomeamos:

- $\bullet$   $F_t$  pode ser uma matriz de covariáveis
- $\theta_t$  vetor de coeficientes de regressão
- $v_t$  vetor de erros das observações,  $v_t \sim N(0, V_t)$
- w<sub>t</sub> vetor de erros dos estados, w<sub>t</sub> ~  $N(0, W_t)$
- $G_t$  matriz de evolução dos estados

# Regressão dinâmica

#### **4** Observações

$$
y_t = F_t \theta_t + v_t
$$

#### <sup>2</sup> Estados

$$
\theta_t = G_t \theta_{t-1} + w_t
$$

No contexto de regressão dinâmica, nomeamos:

- $\bullet$   $F_t$  pode ser uma matriz de covariáveis
- $\theta_t$  vetor de coeficientes de regressão
- $\bullet$  v<sub>t</sub> vetor de erros das observações, v<sub>t</sub> ∼ N(0, V<sub>t</sub>)
- w<sub>t</sub> vetor de erros dos estados, w<sub>t</sub> ~  $N(0, W_t)$
- $G_t$  matriz de evolução dos estados

Com  $G = I e W_t = 0 \rightarrow$  regressão linear usual.

### Resumindo

#### • Modelo dinâmico: Duas equações

- Observações: Modelo assumido para os dados, condicional a (ou função de) um estado latente não observável
- <sup>2</sup> Estados: Modelo assumido para o estado latente

### Resumindo

#### • Modelo dinâmico: Duas equações

- Observações: Modelo assumido para os dados, condicional a (ou função de) um estado latente não observável
- <sup>2</sup> Estados: Modelo assumido para o estado latente
- **4** Observações

$$
y_t = F_t \theta_t + v_t
$$

**2** Estados

$$
\theta_t = G_t \theta_{t-1} + w_t
$$

Laboratório de Estatístic  $2990$ 

K 로 ) K 로

# Resumindo

#### • Modelo dinâmico: Duas equações

- Observações: Modelo assumido para os dados, condicional a (ou função de) um estado latente não observável
- <sup>2</sup> Estados: Modelo assumido para o estado latente
- **4** Observações

$$
y_t = F_t \theta_t + v_t
$$

<sup>2</sup> Estados

$$
\theta_t = G_t \theta_{t-1} + w_t
$$

医头尾属

- $\bullet$   $v_t$  e  $w_t$  são erros Normais e independentes (DLM)
- $\bullet$   $\theta_t$  não é observável (latente)
- $\theta_t$  vetor de estados (modelo de espaço de estados)
- $\bullet$   $F_t$  e  $G_t$  define o tipo de modelo

### Suposições

• Independência condicional das variáveis observáveis

$$
[y_t|y_{0:t}, \theta_{0:t}] = [y_t|\theta_t]
$$

Estrutura Markoviana dos estados

$$
[\theta_t | \theta_{0:t}, y_{0:t}] = [\theta_t | \theta_{t-1}]
$$

No caso linear Gaussiano, temos

$$
[y_t|\theta_t] = N(F_t\theta_t, V_t)
$$
  

$$
[\theta_t|\theta_{-t}] = N(G_t\theta_{t-1}, W_t).
$$

 $4.17 + 4.6$ 

<span id="page-16-0"></span> $QQ$ 

PJ, WB, EK e WZ (LEG/UFPR) [MCIE](#page-0-0) 30 de julho de 2012 10 / 21

### Verossimilhança: Produto das condicionais

- $\bullet$   $F_t$  conhecido
- $\psi_t = \{\mathit{V}_t, \mathit{W}_t, \mathit{G}_t\} = \psi$  parâmetros de variância desconhecidos
- o Distribuição conjunta

$$
[y_{1:T};\psi]=[y_1;\psi][y_2|y_1;\psi]...[y_T|y_1,...,y_{T-1};\psi]
$$

- DLM: Assumimos  $[y_t | ...]$  gaussiano
- médias e variâncias condicionais de  $[y_t|...]$  (Filtro de Kalman)

つくい

\n
$$
\begin{aligned}\n \mathbf{O} \quad & y_t = \theta_t + v_t \\
\mathbf{O} \quad & \theta_t = \phi \theta_{t-1} + w_t\n \end{aligned}
$$
\n $\rightarrow\n \begin{aligned}\n & y_t \sim N(\theta_t, V) \\
& \rightarrow \theta_t \sim N(\phi \theta_{t-1}, W)\n \end{aligned}$ \n

<span id="page-18-0"></span>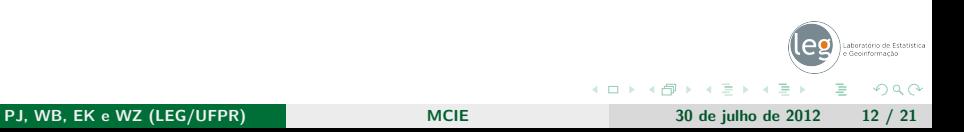

\n
$$
y_t = \theta_t + v_t \quad \rightarrow \quad y_t \sim N(\theta_t, V)
$$
\n

\n\n $\theta_t = \phi \theta_{t-1} + w_t \quad \rightarrow \quad \theta_t \sim N(\phi \theta_{t-1}, W)$ \n

Filtro de Kalman (Predição):

considerando  $(\theta_0 \sim \mathcal{N}(\theta_0^0, \mathit{P}_0^0)$  )

\n- para t=1,2,...,T, calcular:
\n- Predição 
$$
(\theta_t)
$$
:  $[\theta_t | y_{1:t-1}]$  (conditional ao passado)
\n- $E(\theta_t | y_{1:t-1}) = \phi \theta_{t-1}^{t-1} = \theta_t^{t-1}$
\n- $V(\theta_t | y_{1:t-1}) = \phi^2 P_{t-1}^{t-1} + W = P_t^{t-1}$
\n

← □ ▶ → ← 凸

٠

 $QQ$ 

\n
$$
y_t = \theta_t + v_t \quad \rightarrow \quad y_t \sim N(\theta_t, V)
$$
\n

\n\n $\theta_t = \phi \theta_{t-1} + w_t \quad \rightarrow \quad \theta_t \sim N(\phi \theta_{t-1}, W)$ \n

Filtro de Kalman (Predição):

• considerando 
$$
(\theta_0 \sim N(\theta_0^0, P_0^0))
$$

\n- para t=1,2,...,T, calcular:
\n- Predição 
$$
(\theta_t)
$$
:  $[\theta_t | y_{1:t-1}]$  (conditional ao passado)
\n- $E(\theta_t | y_{1:t-1}) = \phi \theta_{t-1}^{t-1} = \theta_t^{t-1}$
\n- $V(\theta_t | y_{1:t-1}) = \phi^2 P_{t-1}^{t-1} + W = P_t^{t-1}$
\n- Predição  $(y_t)$ :  $[y_t | y_{1:t-1}]$  (conditional ao passado)
\n- $E(y_t | y_{1:t-1}) = \theta_t^{t-1}$ ,  $e_t = y_t - \theta_t^{t-1}$  (erro de previsão)
\n

• 
$$
V(y_t|y_{1:t-1}) = P_t^{t-1} + V = Q_t
$$

PJ, WB, EK e WZ (LEG/UFPR) [MCIE](#page-0-0) 30 de julho de 2012 12 / 21

モロト 国道

Þ

 $QQ$ 

\n
$$
y_t = \theta_t + v_t \quad \rightarrow \quad y_t \sim N(\theta_t, V)
$$
\n

\n\n $\theta_t = \phi \theta_{t-1} + w_t \quad \rightarrow \quad \theta_t \sim N(\phi \theta_{t-1}, W)$ \n

Filtro de Kalman (Predição):

\n- \n
$$
\bullet
$$
 considerando  $(\theta_0 \sim N(\theta_0^0, P_0^0))$ \n
\n- \n $\bullet$  para t=1,2,...,T, calcular:\n
	\n- \n $\bullet$  Predição  $(\theta_t)$ :  $[\theta_t|y_{1:t-1}]$  (conditional ao passado)\n
	\n- \n $\bullet$   $E(\theta_t|y_{1:t-1}) = \phi \theta_{t-1}^{t-1} = \theta_t^{t-1}$ \n
	\n- \n $\bullet$   $V(\theta_t|y_{1:t-1}) = \phi^2 P_{t-1}^{t-1} + W = P_t^{t-1}$ \n
	\n- \n $\bullet$  Predição  $(y_t)$ :  $[y_t|y_{1:t-1}]$  (conditional ao passado)\n
	\n- \n $\bullet$   $E(y_t|y_{1:t-1}) = \theta_t^{t-1}$ ,  $e_t = y_t - \theta_t^{t-1}$  (erro de previsão)\n
	\n- \n $\bullet$   $V(y_t|y_{1:t-1}) = P_t^{t-1} + V = Q_t$ \n
	\n- \n $\bullet$  log-verossimilhança:  $I(\psi|y_{1:t}) = -\frac{n}{2} \log(2\pi Q_t) - \frac{1}{2Q_t} \sum_{t=1}^n e_t^2$ \n
	\n\n
\n

 $\sim$ 

 $($  n  $)$   $($   $\oplus$ 

### Verossimilhança: Caso geral

\n
$$
y_t = F_t \theta_t + v_t
$$
\n  
\n $\Theta \theta_t = G \theta_{t-1} + w_t$ \n  
\n $\Theta \theta_t = G \theta_{t-1} + w_t$ \n  
\n $\Theta \theta_t = G \theta_{t-1} + w_t$ \n  
\n $\Theta \theta_t = G \theta_{t-1} + w_t$ \n  
\n $\Theta \theta_t = G \theta_{t-1} + w_t$ \n  
\n $\Theta \theta_t = G \theta_{t-1} + w_t$ \n  
\n $\Theta \theta_t = G \theta_{t-1} + w_t$ \n  
\n $\Theta \theta_t = G \theta_{t-1} + w_t$ \n  
\n $\Theta \theta_t = G \theta_{t-1} + w_t$ \n  
\n $\Theta \theta_t = G \theta_{t-1} + w_t$ \n  
\n $\Theta \theta_t = G \theta_{t-1} + w_t$ \n  
\n $\Theta \theta_t = G \theta_{t-1} + w_t$ \n  
\n $\Theta \theta_t = G \theta_{t-1} + w_t$ \n  
\n $\Theta \theta_t = G \theta_{t-1} + w_t$ \n  
\n $\Theta \theta_t = G \theta_{t-1} + w_t$ \n  
\n $\Theta \theta_t = G \theta_{t-1} + w_t$ \n  
\n $\Theta \theta_t = G \theta_{t-1} + w_t$ \n  
\n $\Theta \theta_t = G \theta_{t-1} + w_t$ \n  
\n $\Theta \theta_t = G \theta_{t-1} + w_t$ \n  
\n $\Theta \theta_t = G \theta_{t-1} + w_t$ \n  
\n $\Theta \theta_t = G \theta_{t-1} + w_t$ \n  
\n $\Theta \theta_t = G \theta_{t-1} + w_t$ \n  
\n $\Theta \theta_t = G \theta_{t-1} + w_t$ \n  
\n $\Theta \theta_t = G \theta_{t-1} + w_t$ \n  
\n $\Theta \theta_{t-1} + w_t$ \n  
\n $\Theta \theta_{t-1} + w_t$ \n  
\n $\Theta \theta_{t-1} + w_t$ \n  
\n $\Theta \theta_{t-1} + w_t$ \n  
\n $\Theta \theta_{t-1} + w_t$ \n  
\n $\Theta \theta_{t-1} + w$ 

Filtro de Kalman (Predição):

considerando  $(\theta_0 \sim \mathcal{N}(\theta_0^0, \mathit{P}_0^0)$  )

\n- para t=1,2,...,T, calcular:
\n- Predição 
$$
(\theta_t)
$$
:  $[\theta_t|y_{1:t-1}]$  (conditional ao passado)
\n- $E(\theta_t|y_{1:t-1}) = G\theta_{t-1}^{t-1} = \theta_t^{t-1}$
\n- $V(\theta_t|y_{1:t-1}) = GP_{t-1}^{t-1}G' + W = P_t^{t-1}$
\n

\n- \n
$$
V(t_t|y_{1:t-1}) = \text{Gr}_{t-1} \cdot \text{Gr}_{t-1} + W = r_t
$$
\n
\n- \n $P$  Predição  $(y_t)$ :  $[y_t|y_{1:t-1}]$  (conditional ao passado)\n
\n- \n $E(y_t|y_{1:t-1}) = F_t \theta_t^{t-1}, e_t = y_t - F_t \theta_t^{t-1}$  (erro de previsão)\n
\n- \n $V(y_t|y_{1:t-1}) = F_t P_t^{t-1} F_t' + V = Q_t$ \n
\n

log-verossimilhança

$$
I(\psi|y_{1:t}) = -\frac{1}{2} \sum_{t=1}^{n} \log |Q_t| - \frac{1}{2} \sum_{t=1}^{n} e_t^{'} Q_t^{-1} e_t.
$$

### Inferência sobre  $\theta$

- Consideremos  $\theta_{\bm{s}}|y_{1:t}$ 
	- $s > t$  predição
	- $s = t$  filtragem
	- $\mathsf{s} < t$  suavização: cálculo de  $[\theta_{1:t}|y_{1:t}]$
- Considerar (condicionar)  $\hat{\psi}$

<span id="page-23-0"></span> $QQ$ 

# Filtragem: Modelo simples

\n- \n
$$
\bullet
$$
 considerando  $(\theta_0 \sim N(\theta_0^0, P_0^0))$ \n
\n- \n $\bullet$  para t=1,2,...,T, calcular:\n
	\n- \n $\bullet$  Predição  $(\theta_t)$ :  $[\theta_t|y_{1:t-1}]$  (conditional ao passado)\n
	\n- \n $\bullet$   $E(\theta_t|y_{1:t-1}) = \phi \theta_{t-1}^{t-1} = \theta_t^{t-1}$ \n
	\n- \n $\bullet$   $V(\theta_t|y_{1:t-1}) = \phi^2 P_{t-1}^{t-1} + W = P_t^{t-1}$ \n
	\n- \n $\bullet$  Predição  $(y_t)$ :  $[y_t|y_{1:t-1}]$  (conditional ao passado)\n
	\n- \n $\bullet$   $E(y_t|y_{1:t-1}) = \theta_t^{t-1}$ ,  $e_t = y_t - \theta_t^{t-1}$  (erro de previsão)\n
	\n- \n $\bullet$   $V(y_t|y_{1:t-1}) = P_t^{t-1} + V = Q_t$ \n
	\n\n
\n

Laboratório de Estatística Geoinformacão  $\Rightarrow$ Þ  $299$ **∢ ロ ▶ 《 何**  $\mathcal{A}$  .  $\prec$ ∍ PJ, WB, EK e WZ (LEG/UFPR) [MCIE](#page-0-0) 30 de julho de 2012 15 / 21

# Filtragem: Modelo simples

\n- \n**considerando**\n
$$
(\theta_0 \sim N(\theta_0^0, P_0^0)
$$
\n
\n- \n**para t=1,2, ..., T, calcular:**\n
\n- \n**Predição**\n $(\theta_t): [\theta_t|y_{1:t-1}] \text{ (conditional ao passado)}$ \n
	\n- \n $E(\theta_t|y_{1:t-1}) = \phi t_{t-1}^{t-1} = \theta_t^{t-1}$ \n
	\n- \n $V(\theta_t|y_{1:t-1}) = \phi^2 P_{t-1}^{t-1} + W = P_t^{t-1}$ \n
	\n\n
\n- \n**Predição**\n $(y_t): [y_t|y_{1:t-1}] \text{ (conditional ao passado)}$ \n
	\n- \n $E(y_t|y_{1:t-1}) = \theta_t^{t-1}, e_t = y_t - \theta_t^{t-1} \text{ (erro de previsão)}$ \n
	\n- \n $V(y_t|y_{1:t-1}) = P_t^{t-1} + V = Q_t$ \n
	\n\n
\n- \n**Eiltragem**\n $(\theta_t): [\theta_t|y_{1:t}] \text{ (conditional ao passado e presente)}$ \n
	\n- \n $K_t = P_t^{t-1}/Q_t$ \n
	\n- \n $E(\theta_t|y_{1:t}) = \theta_t^{t-1} + e_t = \theta_t^t$ \n
	\n- \n $V(\theta_t|y_{1:t}) = P_t^{t-1} - P_t^{t-1} = P_t^t$ \n
	\n- \n**Se**\n $V = 0, \text{ então: } Q_t = P_t^{t-1} \text{ e } \theta_t^t = y_t$ \n
	\n\n
\n

PJ, WB, EK e WZ (LEG/UFPR) [MCIE](#page-0-0) 30 de julho de 2012 15 / 21

∴ ≊

イロン イ押ン イヨン イヨン

# Filtro de Kalman: Caso geral

\n- \n
$$
\mathbf{a} \text{ considerando } (\theta_0 \sim N(\theta_0^0, P_0^0))
$$
\n
\n- \n $\mathbf{a} \text{ para } t = 1, 2, \ldots, T$ , calcular:\n
	\n- \n $\mathbf{b} \text{ Predição } (\theta_t): [\theta_t | y_{1:t-1}] \text{ (conditional ao passado)}$ \n
	\n- \n $\mathbf{b} \in (\theta_t | y_{1:t-1}) = G \theta_{t-1}^{t-1} = \theta_t^{t-1}$ \n
	\n- \n $\mathbf{b} \vee (\theta_t | y_{1:t-1}) = G P_{t-1}^{t-1} G' + W = P_t^{t-1}$ \n
	\n- \n $\mathbf{b} \text{ Predição } (y_t): [y_t | y_{1:t-1}] \text{ (conditional ao passado)}$ \n
	\n- \n $\mathbf{b} \in (y_t | y_{1:t-1}) = F_t \theta_t^{t-1}, e_t = y_t - F_t \theta_t^{t-1} \text{ (erro de previsão)}$ \n
	\n- \n $\mathbf{b} \vee (y_t | y_{1:t-1}) = F_t P_t^{t-1} F_t' + V = Q_t$ \n
	\n\n
\n

PJ, WB, EK e WZ (LEG/UFPR) [MCIE](#page-0-0) 30 de julho de 2012 16 / 21

4 ロ → 4 伊

(Britage)  $\leftarrow$   $\equiv$ b.

 $\sim$ 

Þ

# Filtro de Kalman: Caso geral

\n- \n**considerando**\n
$$
(\theta_0 \sim N(\theta_0^0, P_0^0)
$$
\n
\n- \n**para**\n $t=1,2,...,T$ ,  $calar$ \n $t=1,2,...,T$ ,  $calar$ \n
\n- \n**Predicted**\n $(\theta_t): [\theta_t|y_{1:t-1}]$  (conditional ao passado)\n  $\bullet E(\theta_t|y_{1:t-1}) = G\theta_{t-1}^{t-1} = \theta_t^{t-1}$ \n
\n- \n**Verdição**\n $(y_t): [y_t|y_{1:t-1}]$  (conditional ao passado)\n  $\bullet E(y_t|y_{1:t-1}) = F_t\theta_t^{t-1}, e_t = y_t - F_t\theta_t^{t-1}$  (erro de previsão)\n  $\bullet V(y_t|y_{1:t-1}) = F_t\theta_t^{t-1}F_t' + V = Q_t$ \n
\n- \n**Filter**\n
	\n- \n**Filter**\n $(\theta_t): [\theta_t|y_{1:t}]$  (conditional ao passado e presente)\n  $K_t = P_t^{t-1}F_t' Q_t^{-1}$ \n
	\n- \n**Filter**\n $E(\theta_t|y_{1:t}) = \theta_t^{t-1} + K_t e_t = \theta_t^t$ \n
	\n- \n**EXECUTE**\n $\bullet V(\theta_t|y_{1:t}) = P_t^{t-1} - K_t F_t P_t^{t-1} = P_t^t$ \n
	\n\n
\n

PJ, WB, EK e WZ (LEG/UFPR) [MCIE](#page-0-0) 30 de julho de 2012 16 / 21

э

 $299$ 

 $\Rightarrow$ Þ

 $\prec$ 

 $\langle \cdot \rangle$ 

**∢ ロ ▶ 《 何** 

# Suavização: Caso geral

- Suavização (retrospectiva):  $[\theta_t|\theta_{t+1},$ y $_1$ : $\tau]$
- via teorema de Bayes

$$
[\theta_t | \theta_{t+1}, y_{1:T}] = \frac{[\theta_{t+1} | \theta_t] [\theta_t | y_{1:t}]}{[\theta_{t+1} | y_{1:t}]}
$$

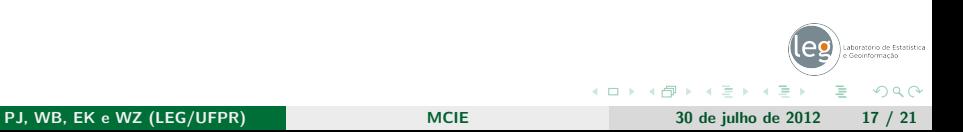

# Suavização: Caso geral

- Suavização (retrospectiva):  $[\theta_t|\theta_{t+1},$ y $_1$ : $\tau]$
- via teorema de Bayes

$$
[\theta_t | \theta_{t+1}, y_{1:T}] = \frac{[\theta_{t+1} | \theta_t] [\theta_t | y_{1:t}]}{[\theta_{t+1} | y_{1:t}]}
$$

- Obtem  $\theta_t^{\mathcal{T}}$  e  $P_t^{\mathcal{T}}$
- Inicia com  $\theta_t^{\mathcal{T}} = \theta_t^t$  e  $P_n^{\mathcal{T}} = P_t^t$ , em  $t = \mathcal{T}$
- Para  $t = T, T 1, ..., 1$ :

$$
J_{t-1} = P_{t-1}^{t-1} G'(P_t^{t-1})^{-1}
$$
  
\n
$$
\theta_{t-1}^T = \theta_{t-1}^{t-1} + J_{t-1}(\theta_t^T - \theta_t^{t-1})
$$
  
\n
$$
P_{t-1}^T = P_{t-1}^{t-1} + J_{t-1}(P_t^T - P_t^{t-1})J_{t-1}'
$$

 $rac{1}{2}$ 

# Inferência Bayesiana

- A inferência por Verossimilhança sobre  $\theta$  é condicional a  $\hat{\psi}$
- A inferência Bayesiana
	- **·** possibilidade de inclusão de informação *a priori*
	- $\bullet$  considerar incerteza de  $\psi$  na estimação de  $\theta$

<span id="page-30-0"></span>つくい

# Inferência Bayesiana

- $\bullet$  A inferência por Verossimilhança sobre  $\theta$  é condicional a  $\hat{\psi}$
- A inferência Bayesiana
	- **·** possibilidade de inclusão de informação *a priori*
	- $\bullet$  considerar incerteza de  $\psi$  na estimação de  $\theta$
- Verossimilhança: Calculada como visto anteriormente
- $\bullet$  Nos exemplos:  $G \in W$  diagonais

• 
$$
\psi_1 = \text{diag}\{G\} = \{\psi_1[1], ..., \psi_1[k]\}, k = \text{now}(G)
$$

• 
$$
\psi_2 = \{ \text{diag}\{W\}, V\} = \{\psi_2[1], ..., \psi_2[k], \psi_2[k+1]\}
$$

つくい

# Inferência Bayesiana

- $\bullet$  A inferência por Verossimilhanca sobre  $\theta$  é condicional a  $\hat{\psi}$
- A inferência Bayesiana
	- **·** possibilidade de inclusão de informação *a priori*
	- $\bullet\,$  considerar incerteza de  $\psi$  na estimação de  $\theta$
- Verossimilhança: Calculada como visto anteriormente
- $\bullet$  Nos exemplos:  $G \in W$  diagonais

• 
$$
\psi_1 = \text{diag}\{G\} = \{\psi_1[1], ..., \psi_1[k]\}, k = \text{now}(G)
$$

- $\psi_2 = \{diag\{W\}, V\} = \{\psi_2[1], ..., \psi_2[k], \psi_2[k+1]\}$
- Prioris, conveniências: independência e conjugação
	- $\psi_1[i] \sim \mathcal{N}(m_i,s2_i)$
	- $1/\psi_2[i] \sim \mathsf{Gamma}(a_i, b_i), \ i = 1, 2, ..., k$

PJ, WB, EK e WZ (LEG/UFPR) [MCIE](#page-0-0) 30 de julho de 2012 18 / 21

化重变 化重

# Distribuições condicionais completas

 $\psi_1[i]|_{\mathsf{y}_1:\mathcal{T},\theta_{1}:\mathcal{T}} \sim \mathcal{N}(m_i^*,s2_i^*), \ i=1,...,k,$  onde

$$
s2_i^* = \left(\frac{1}{s2_i} + \psi_2[i]\sum_{t=1}^n \theta_t^2[i]\right)^{-1}
$$

$$
m_i^* = s2_i^* \left(\frac{m_i}{s2_i^*} + \psi_2[i]\sum_{t=1}^n \theta_t[i]\theta_{t-1}[i]\right).
$$

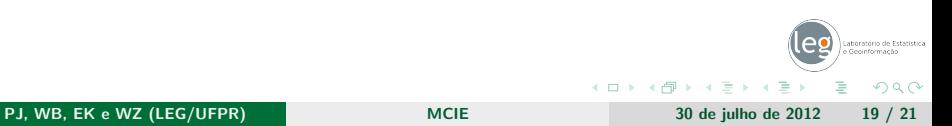

# Distribuições condicionais completas

 $\psi_1[i]|_{\mathsf{y}_1:\mathcal{T},\theta_{1}:\mathcal{T}} \sim \mathcal{N}(m_i^*,s2_i^*), \ i=1,...,k,$  onde

$$
s2_i^* = \left(\frac{1}{s2_i} + \psi_2[i] \sum_{t=1}^n \theta_t^2[i]\right)^{-1}
$$

$$
m_i^* = s2_i^* \left( \frac{m_i}{s2_i^*} + \psi_2[i] \sum_{t=1}^n \theta_t[i] \theta_{t-1}[i] \right).
$$

• 
$$
\psi_2[i], i = 1,...,k
$$
  
\n
$$
Gamma(a_i + \frac{n}{2}, b_i + \frac{1}{2} \sum_{t=1}^n (\theta_t[i] - G_{(i,i)}\theta_{t-1}[i])).
$$

 $\Phi_{2}[i]|y_{1:T}, \theta_{1:T}, i = k+1$ 

Gamma
$$
(a_{k+1} + \frac{n}{2}, b_i + \frac{1}{2}\sum_{t=1}^{n} (y_t - F_t \theta_t)).
$$

PJ, WB, EK e WZ (LEG/UFPR) [MCIE](#page-0-0) MONTE 30 de julho de 2012 19 / 21

### Amostrador de Gibbs

• Dois blocos, para simular de  $\psi, \theta | y_1 \rangle_T$ :  $\bf D$  considere valores iniciais de  $\psi$ ,  $\psi^{\bf 0}$ **2** para  $i = 1, 2, ..., N$  $\textbf{\textsf{I}}$  simule  $\theta^{(i)}$  de  $[\theta | \psi^{(i-1)},$ y $_{1:T}]$  (usando o algoritmo FFBS)  $\textbf{2}$  simule  $\psi^{(i)}$  de  $[\psi|\psi^{(i-1)},\theta^{(i)},\mathsf{y}_{1:\mathcal{T}}]$ 

<span id="page-35-0"></span>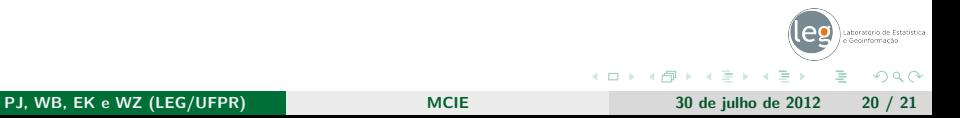

# Algoritmo FFBS

- Na suavização temos  $[\theta_t | y_{1:T}]$
- De forma recursiva  $[\theta_t|\theta_{t+1},y_{1:T}]$
- **FFBS: Forward Filtering Backward Sampling**
- o algoritmo FFBS segue os passos:
	- **1** execute o passo de filtragem
	- **2** simule  $\theta_n$  de  $\theta_n|_{V_1 \cdot T}$
	- $\textbf{3}$  para  $i=n-1,n-2,...,0$  simule  $\theta_i$  de  $\theta_i|\theta_{i+1},y_{1:T}.$

<span id="page-36-0"></span>つくい